Rainer Gievers

## **Das Praxisbuch Xiaomi 12T & 12T Pro**

## **Anleitung für Einsteiger**

**Inhaltsverzeichnis**

**ISBN 978-3-96469-220-7** 

*www.das-praxisbuch.de*

## 1. Inhaltsverzeichnis

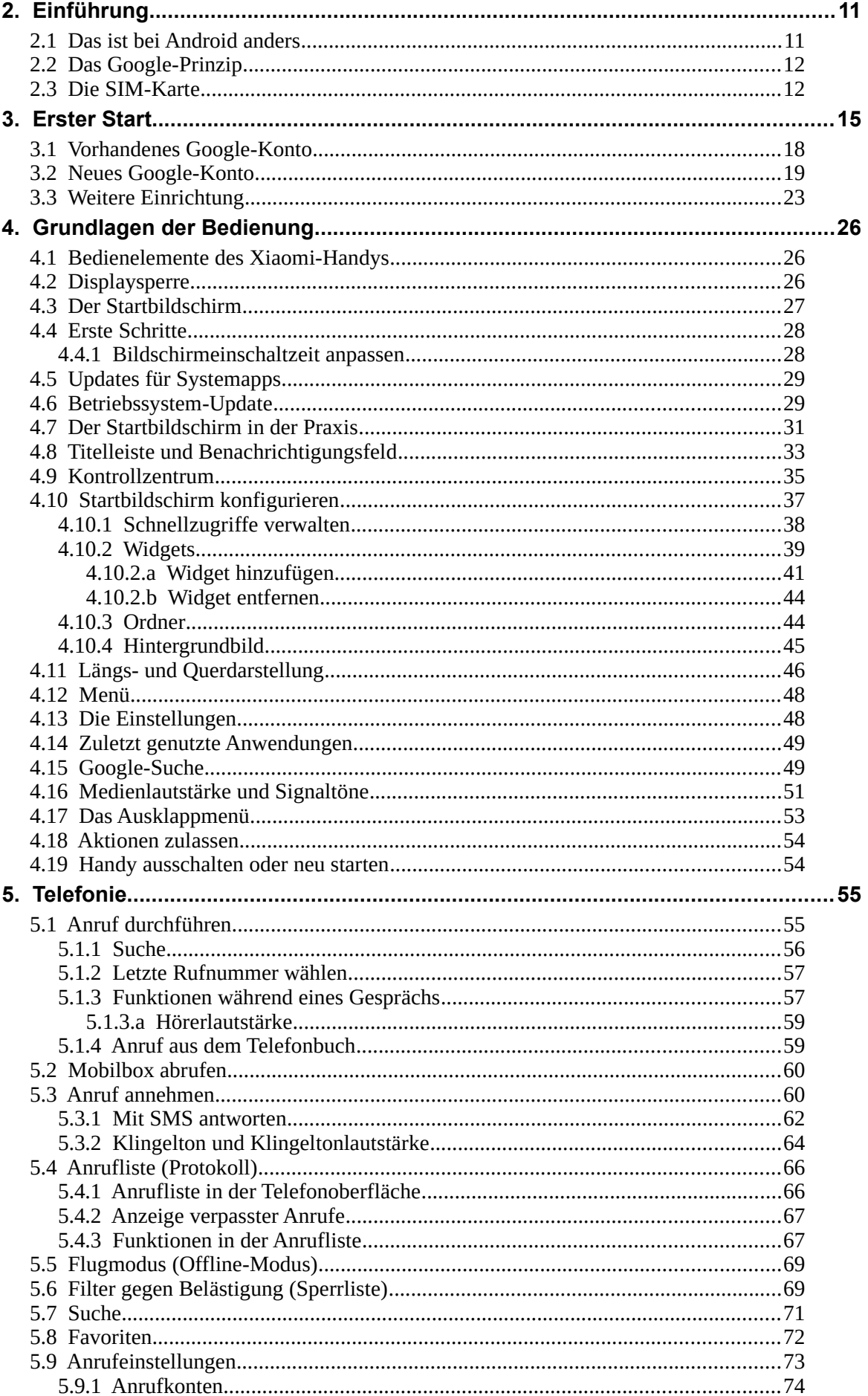

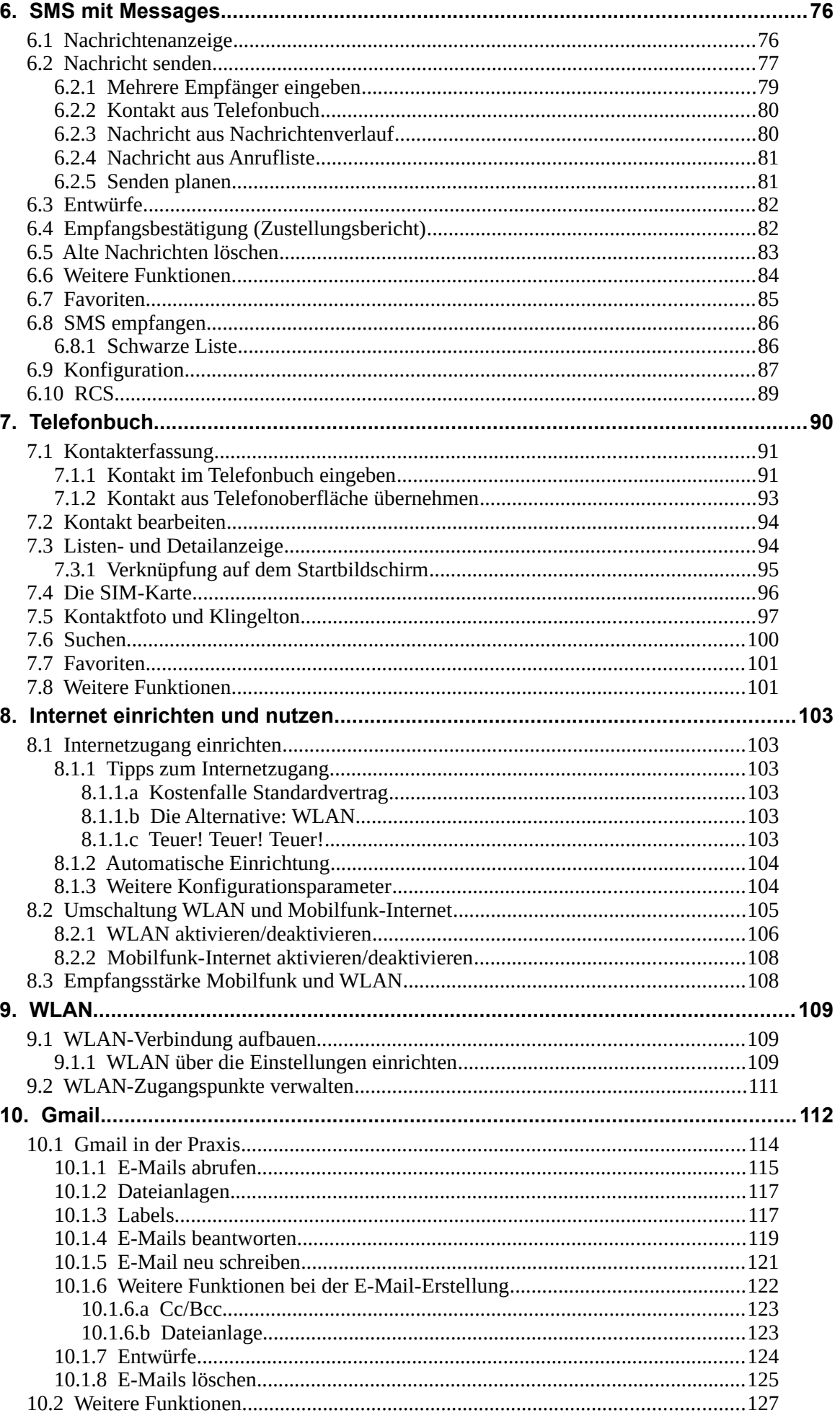

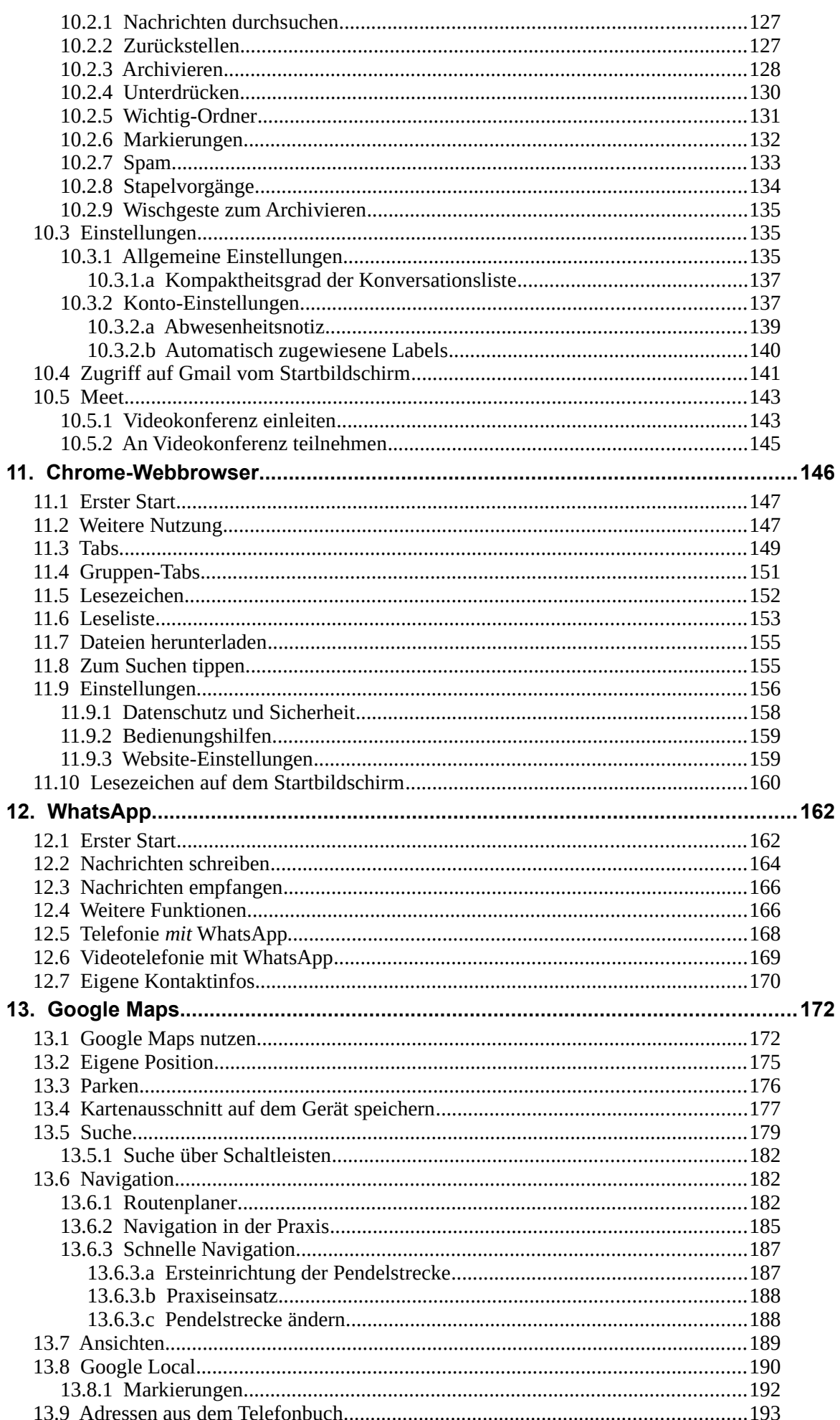

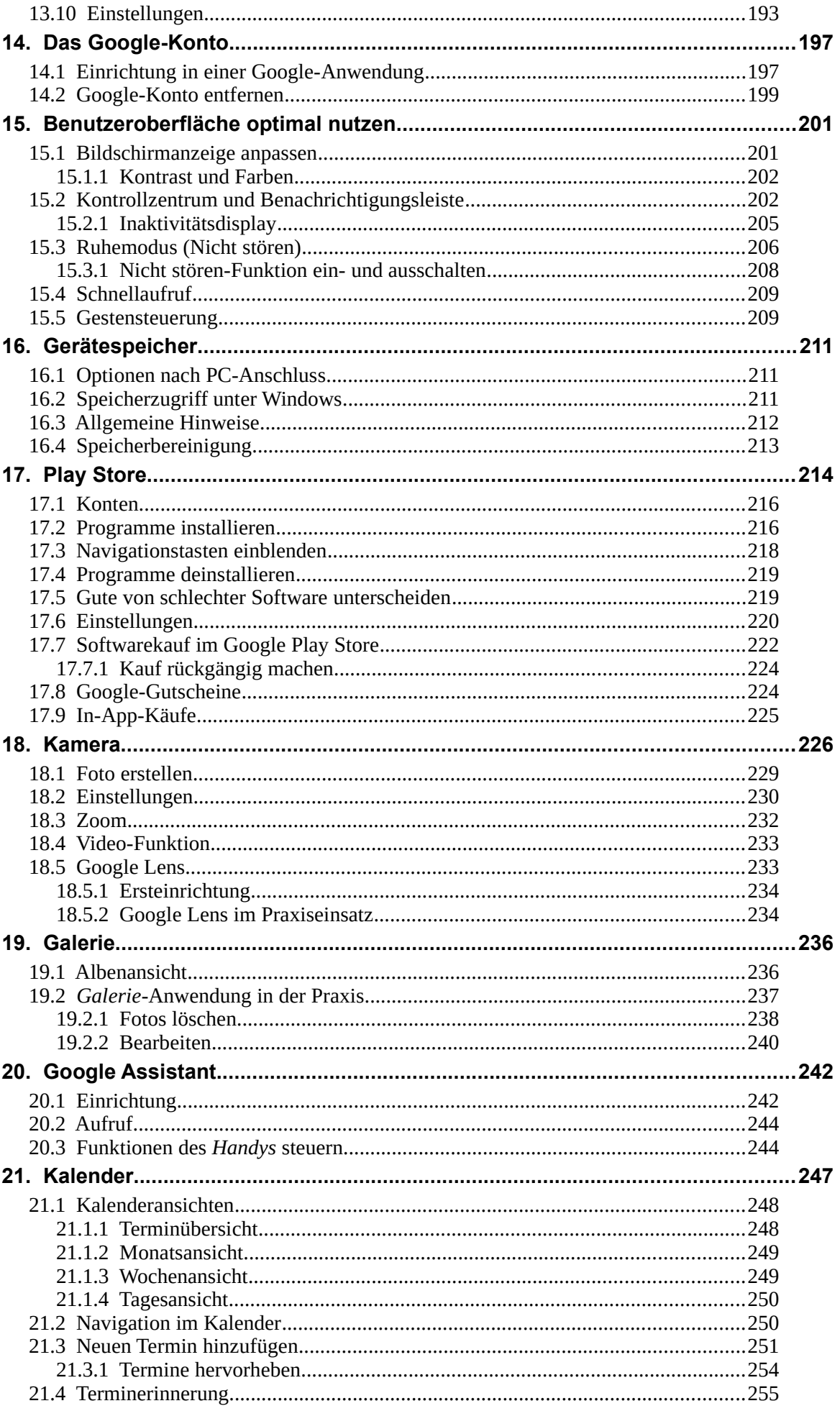

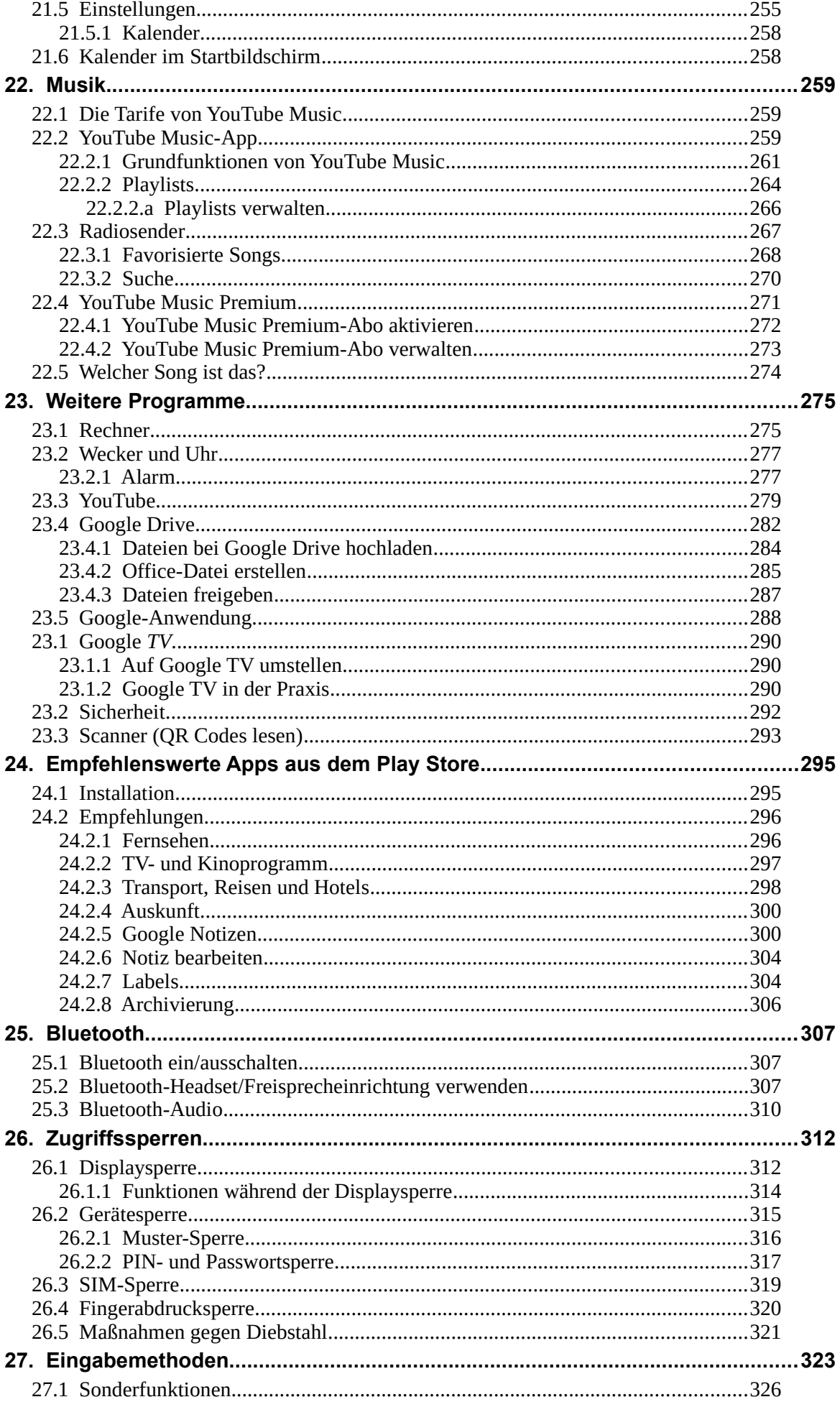

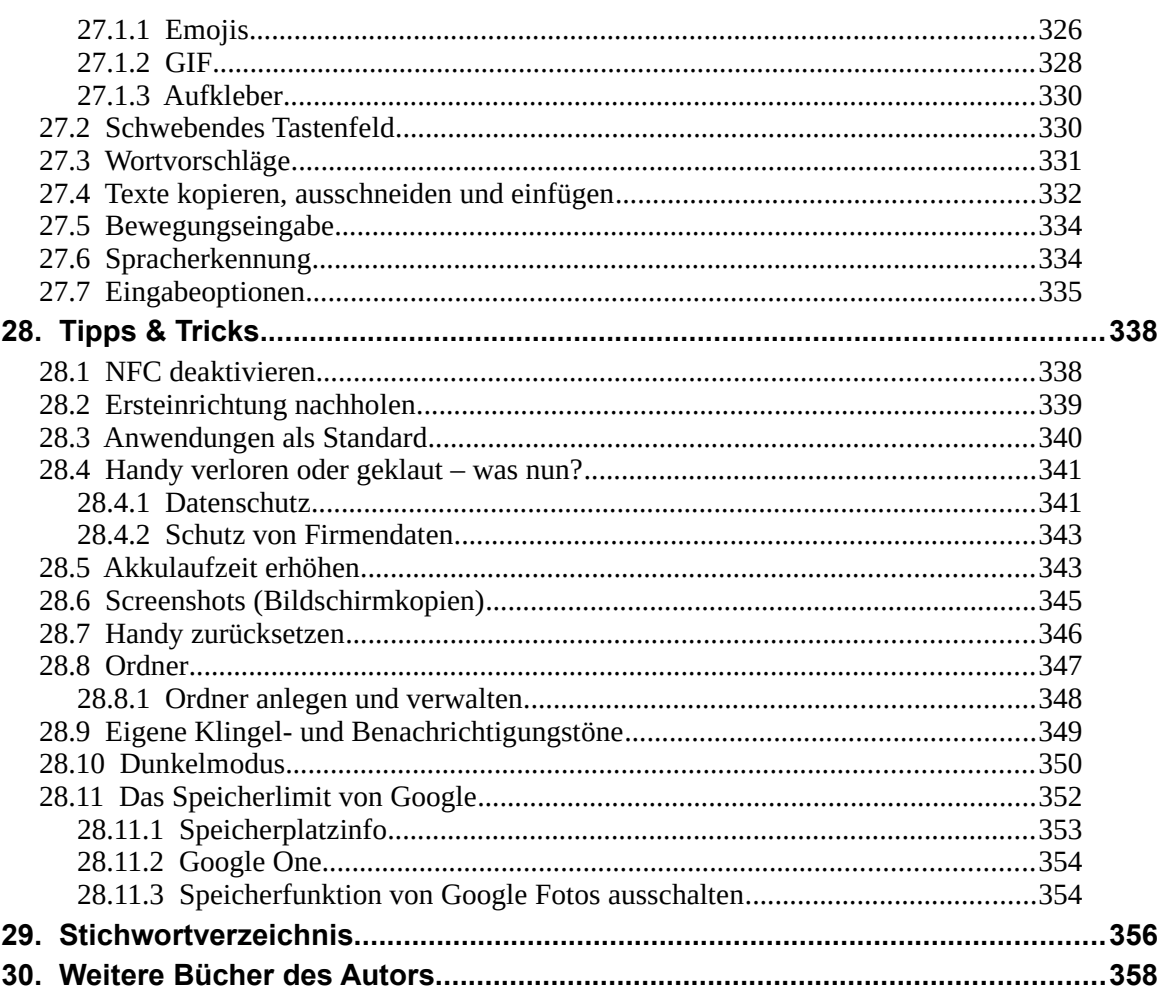